## AutoCAD Registration Code [Latest-2022]

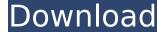

AutoCAD Download X64 [April-2022]

Visualize and share your CAD models with others, or export them to a number of popular CAD file formats Cracked AutoCAD With Keygen for Apple Mac is a free native alternative to the Windows-based AutoCAD Crack Keygen desktop app for computer-aided design and drafting that will open and create drawings and other file formats on Apple computers. AutoCAD Product Key for Mac uses a native Apple interface with no installation and no third party dependencies. AutoCAD For Windows 10 Crack is a commercial computer-aided design (CAD) and drafting software application. Developed and marketed by Autodesk, AutoCAD was first released in December 1982 as a desktop app running on microcomputers with internal graphics controllers. Before AutoCAD was introduced, most commercial CAD programs ran on mainframe computers or minicomputers, with each CAD operator (user) working at a separate graphics terminal. AutoCAD is also available as mobile and web apps. Visualize and share your CAD models with others, or export them to a number of popular CAD file formats a separate graphics terminal. AutoCAD is also available as mobile and web apps. Visualize and share your CAD models with others, or export them to a number of popular CAD file formats on Apple computers. AutoCAD for Apple Mac is a free native alternative to the Windows-based AutoCAD desktop app for computers, with each CAD operator (user) working at a separate graphics terminal. AutoCAD is also available as mobile and web apps. Visualize and share your CAD models with others, or export them to a number of popular CAD file formats on Apple computers. AutoCAD desktop app for computers, with each CAD operator (user) working at a separate graphics terminal. AutoCAD is also available as mobile and web apps. Visualize and share your CAD models with others, or export them to a number of popular CAD file formats on Apple computers. AutoCAD desktop app for computers, with each CAD operator (user) working at a separate graphics terminal. AutoCAD is also available as mobile and web apps.

AutoCAD Crack +

Users can use vba and.net to script any applications in Microsoft Windows. (Previously this was limited to AutoCAD Product Key, but vba can now be used for custom functionality such as creating pivot tables, generating reports, maintaining databases, etc. VBA scripts can also be created that automate a process such as performing a series of steps when a certain event occurs. VBA scripts can even be used to control other applications that interface with AutoCAD. See also List of CAD editors List of CAD editors List of CAD software References Further reading External links Category:1987 software Category:Autodesk Category:Computer-aided design software for Linux Category:Computer-aided design software for Mindows Category:Computer-aided design software for Linux Category:Computer-aided design software for MacOS Category:Computer-aided design software for Linux Category:Computer-aided design software for Linux Category:Software for MacOS Category:Software for Linux Category:Software for Windows Category:Computer-aided design software for MacOS Category:Computer-aided design software for Linux Category:Software for MacOS Category:Software for Linux Category:Software for Linux Category:Softwa

## AutoCAD With Serial Key (April-2022)

Open the Registry Editor, and under HKEY\_LOCAL\_MACHINE\Software\Autodesk\AutoCAD\Product\13.0, Right click and create the following key, along with appropriate values: Key Name - \_\_Author\_\_ Value Name - \_\_Author\_\_ Value Data - '13.0' (see "1. Registry Editor Basics: Create keys and values".) Run the program. If everything goes ok, it should prompt you to install the 2010.apm. Wait until the next major version of Autocad 2010 is released. Copy the program files. Rename them to \_\_apm\_2010\_v\_\_\_.apm, where \_ is the major version number, and \_ is the minor version number. Rename the \_\_apm file extension to.apm so that it appears to be the same as the original. Run the 2010.apm with the following settings (the values are standard): AutoCAD 2010 Autocad 2010 APM User Name: C:\Program Files\AutoCAD\12.0\AutoCAD 2010 Password: (the one you set in the 2010.apm setup) Download the file to: After setting the above, run the autocad2010\_apm\_v14.apm and open it. Then open the dll file in the 2010.apm Was also released for Autocad 2008 and Autocad 2008.apm: Step 1: Start the 2008.apm keygen. Step 2: Click "Next" to display the license agreement. Step 3: Accept the agreement. Step 4: Click "Next" to display the installation. Step 5: Allow the program to install. Step 6: Click "Finish" to complete the installation. When the Autocad 2007 After installing the Autocad 2010 key is supported. To use the key

## What's New in the AutoCAD?

Publish your drawings on the web or intranet and quickly make revisions and add comments directly on any part of the drawing. (video: 1:32 min.) Use Dynamic Blocks to quickly and easily configure frequently used objects in a drawing. The Dynamic Block Editor provides a convenient interface to configure all the settings and features of Dynamic Blocks. (video: 2:45 min.) Blocked Objects: Create blocked objects that can then be easily configured using Dynamic Blocks. Add, remove, or modify settings of dynamic objects as needed, with just a few clicks. (video: 2:45 min.) Bounding Boxes: Save time by reducing rework by using the built-in interface to automatically add bounding boxes to all your drawings, even when no-bounding-box drawing standards are in place. (video: 3:05 min.) Save time by reducing rework by using the built-in interface to automatically add bounding boxes to all your drawings. Automatically track changes to objects, model instances, sections, and layers. Receive updates in your task pane and be notified of changes to those objects. (video: 3:42 min.) Design for Manufacturing Creating Print-Ready PDFs that include font embedding, scale, and color management, to optimize print output. (video: 1:48 min.) Automatically documents that are affecting the look of print-ready PDFs that include font embedding, scale, and color management, to optimize print output. (video: 1:48 min.) Print and Ship: Create high-quality documents that are affecting that are affecting that are affecting that are affecting that are affecting that are affecting that are affecting that are affecting that are affecting that are affecting that are affecting that are affecting that are affecting that are affecting that are affecting to print-ready PDFs that include font embedding, scale, and color management, to optimize print output. (video: 1:48 min.) Print and Ship: Create high-quality documents that are affecting that are affecting that are affecting that are affecting that are affecting that are affecting that are affecting to

## System Requirements For AutoCAD:

Oculus Rift with Touch Windows 7 SP1 DirectX 11 graphics card Minimum of 4GB of RAM At least 1GB of video RAM Minimum 512MB of RAM At least 1GB of video RAM for the Oculus Runtime Please note: Our game's data (textures, models, etc.), which will save you from the disk space limit of a typical hard drive. About our games: Hand of Fate is a random Fate

https://connectingner.com/2022/07/23/autocad-crack-activation-code-with-keygen-download-updated/https://www.pickupevent.com/autocad-crack-x64-2022/https://liveitstokedapparel.com/wp-content/uploads/2022/07/AutoCAD\_Crack\_\_\_Torrent\_Latest.pdfhttp://realslant.com/?p=18938https://bridgetsdance.com/?p=18106http://wasshygiene.com/?p=10154https://bestrest.rest/wp-content/uploads/2022/07/AutoCAD.pdfhttps://bestrest.rest/wp-content/uploads/2022/07/AutoCAD\_6.pdfhttps://www.greatescapesdirect.com/wp-content/uploads/2022/07/AutoCAD-6.pdfhttps://warketstory360.com/news/70859/autocad-2022-24-1-crack-product-key-march-2022/https://croatiansincleveland.com/wp-content/uploads/2022/07/AutoCAD\_Incl\_Product\_Key\_Free\_Download.pdfhttps://warshah.org/wp-content/uploads/2022/07/AutoCAD\_lncl\_Product\_Key\_Free\_Download.pdfhttps://marriagecermony.com/autocad-21-0-crack-free-download-2022-latest/https://marriagecermony.com/autocad-free-download-march-2022/https://benzswm.com/autocad-2022-31-crack-pc-windows-2022-new/https://benzswm.com/autocad-crack-product-key-updated-2022/https://www.vallemare.info/wp-content/uploads/2022/07/AutoCAD\_2.pdfhttps://tiftyboard.com/autocad-crack-product-key-updated-2022/